# Manfred Weiss **Schnittstelle Europa und Mitbestimmung**

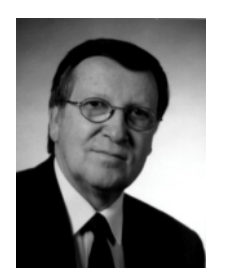

Prof.Dr.Manfred Weiss, geb. 1940 in Tuttlingen, lehrt Arbeits- und Zivilrecht in Frankfurt/Main. Seit 1998 ist er Vize-Präsident des Deutschen Juristentages; außerdem bereits gewählter Präsident der International Industrial Relations Association für die Amtsperiode 2000 bis 2003.

Die Ausgestaltung der Arbeitnehmermitwirkung an Arbeitgeberentscheidungen in den einzelnen Mitgliedsländern der Europäischen Union ist höchst unterschiedlich. Weder die institutionelle Ausprägung noch die Intensität der Mitwirkung sind auf einem annähernd gleichen Niveau<sup>1</sup>. Mit der deutschen Mitbestimmungssituation am ehesten vergleichbar sind Österreich und Holland. Am weitesten davon entfernt sind die angelsächsischen Länder, für die institutionalisierte Arbeitnehmermitwirkung ein mit dem überkommenen System nur schwer verträglicher Fremdkörper darstellt. Aber auch dort, wo Arbeitnehmermitwirkung etabliert ist, erschöpft sie sich in bloßer Information und bestenfalls in einer damit verbundenen Anhörung. Von echter Mitbestimmung sind die meisten Länder weit entfernt. Mitwirkung in Unternehmensorganen erweist sich im übrigen als noch weit seltener im Vergleich zu betriebsverfassungsrechtlich orientierten Strukturen.

Die deutlich schwächere Ausprägung von Arbeitnehmermitwirkungsrechten in vielen Ländern sollte allerdings nicht zu dem voreiligen Schluss verleiten, dies sei notwendigergleichbedeutend schwächerem Arbeitnehmereinfluss weise mit  $A<sub>II</sub>$ Arbeitgeber-entscheidungen. Dies zu beurteilen, würde eine sehr viel breiter ansetzende Analyse erfordern. Der weitergehend mögliche Einsatz von Arbeitskampfinstrumenten, die aktive Präsenz von Gewerkschaften in Betrieb und Unternehmen sowie informelle Druckmechanismen sollten als Einflussfaktoren nicht unterschätzt werden. Allerdings ist deren

<sup>1.</sup> Vgl. hierzu die informativen Übersichten in: Heinz Gester u.a. (Hrsg.), Unternehmensverfassung und Mitbestimmung in Europa - Länderberichte aus den 12 EG-Staaten, Wuppertal 1992, und vor allem in Heiner Klinkhammer/Dietmar Weslau, Mitbestimmung in Deutschland und Europa, Neuwied/Kriftel/Berlin 1995, S. 145 - 254.

Wirkungsgrad immer von der Stärke der Gewerkschaften abhängig. Deshalb ist deren Funktion etwa in den skandinavischen Ländern von nicht zu unterschätzender Bedeutung, während sie in Ländern mit immer schwächer werdenden Gewerkschaften - wie etwa in Großbritannien - nicht mehr sonderlich zu Buche schlagen.

Der im hier erörterten Zusammenhang wichtigste Unterschied zwischen den Mitgliedsstaaten betrifft das Grundverständnis der Arbeitsbeziehungen. Diese sind in Deutschland, Österreich. Holland und den skandinavischen Ländern kooperativ angelegt, während sie etwa in den angelsächsischen und weitgehend auch in den südeuropäischen Ländern als antagonistisch verstanden werden. Dies hat für den Zugriff auf Systeme der Arbeitnehmermitwirkung weitreichende Konsequenzen. In kooperativ angelegten Systemen sind Gewerkschaften und Arbeitnehmer zur Mitverantwortung für unternehmerische Entscheidungen grundsätzlich bereit, während Gewerkschaften in antagonistisch orientierten Systemen auf einer strikten Aufgabentrennung bestehen. Die jeweils unterschiedliche Kultur der Arbeitsbeziehungen ist tief in der Tradition der jeweiligen Länder verwurzelt. Sie ist das Ergebnis unterschiedlicher politischer, kultureller und ökonomischer Entwicklungen.

Angesichts der skizzierten Ausgangssituation kann es - zumindest mittelfristig - nicht darum gehen, für alle Mitgliedsstaaten die Arbeitnehmermitwirkung in gleicher Weise auszugestalten. Solche institutionelle Identität würde sich wegen der grundverschiedenen Rahmenbedingungen in den einzelnen Ländern ganz unterschiedlich auswirken. Von Einheitlichkeit könnte deswegen keine Rede sein. Die Chance besteht also bestenfalls darin, den Arbeitnehmereinfluss auf Arbeitgeberentscheidungen im Verhältnis der einzelnen Länder zueinander funktional anzunähern. Dadurch können Wettbewerbsverzerrungen ausgeglichen werden, die sich aus den bestehenden Unterschieden ergeben. Der wichtigere Grund für eine solche Annäherung ergibt sich jedoch daraus, dass die Gemeinschaft über die bloße Markt-und Wirtschaftsorientierung hinausgewachsen ist und sich auf eine politische Union zubewegt. Begreift man die Demokratisierung der Wirtschaft als ein die politische Demokratie förderndes und stabilisierendes Element, sollten Arbeitnehmer überall in der Gemeinschaft eine vergleichbare Chance haben, auf sie betreffende Entscheidungen Einfluss auszuüben.

Annäherung der Systeme wäre jedoch zu wenig. Wie immer auch ein nationales Arbeitnehmermitwirkungssystem ausgestaltet sein mag: Seine Anwendung bleibt -zumindest im Prinzip - auf den innerstaatlichen Bereich beschränkt. Wenn Entscheidungen von der in einem anderen Land ansässigen Zentrale eines transnational agierenden Unternehmens oder Konzerns getroffen werden, läuft selbst die schönste Mitbestimmungsregelung leer. Deshalb geht es auch und vor allem darum, die Möglichkeiten der Arbeitnehmermitwirkung über die nationalen Grenzen hinaus zu verlängern.

## Gegenstandsbezogene Mitwirkung als erster Schritt

Gegenstandsbezogene Mitwirkung ist die Strategie, die den Bemühungen um Angleichung der Arbeitnehmermitwirkung in der Gemeinschaft zuerst zum Durchbruch verhalf. Sie bezieht sich auf bestimmte konkrete Problemfelder: Massenentlassungen, Betriebs übergang sowie Arbeitssicherheit und Gesundheitsschutz. Ausgangspunkt für Regelungen in diesem Bereich war das erste Aktionsprogramm der Kommission zur Sozialpolitik aus dem Jahre 1974. Im Jahre 1975 wurde die Massenentlassungsrichtlinie<sup>2</sup> verabschiedet und zwei Jahre später die Richtlinie über die Wahrnehmung von Ansprüchen der Arbeitnehmer beim Übergang von Unternehmen, Betrieben und Betriebsteilen<sup>3</sup>. Beide Richtlinien sehen die Unterrichtung und Anhörung der Arbeitnehmervertreter vor, wobei sich nach "den Rechtsvorschriften oder der Praxis der Mitgliedstaaten" bestimmt, wer als Arbeitnehmervertreter anzusehen ist. Dies gilt auch für die Rahmenrichtlinie über die Durchführung zur Verbesserung der Sicherheit und des Gesundheitsschutzes der Arbeitnehmer<sup>4</sup> aus dem Jahre 1989. Dort finden sich allerdings nicht nur Unterrichtungs und Beratungspflichten für den Arbeitgeber, sondern darüber hinaus die Pflicht zu "ausgewogener Beteiligung nach den nationalen Rechtsvorschriften bzw. Praktiken " (Art. 11 Abs. 1). Was dies konkret meint, ist nicht deutlich auszumachen. Einig ist man sich indessen, dass sich "ausgewogene Beteiligung" nicht in bloßer Unterrichtung und Anhörung erschöpfen darf. Denn Anhörung wird im Text der Richtlinie ausdrücklich als aliud zu "ausgewogener Beteiligung" aufgelistet. Eine klärende Stellungnahme des Europäischen Gerichtshofs steht noch aus.

Diese Richtlinien führen allerdings nur sehr bedingt zur gegenstandsbezogenen Angleichung der Informations- und Konsultationsverfahren. Während etwa in Deutschland der über erhebliches Druckpotential verfügende Betriebsrat als Ansprechpartner des Arbeitgebers zur Verfügung steht, gibt es in anderen Ländern oft nur ein wesentlich kompetenzschwächeres Gremium - etwa in Frankreich das comité d'entreprise - oder gar keine Arbeitnehmervertretung. Letzteres war der Fall in Großbritannien, wo zwar die shop stewards anerkannter Gewerkschaften die Rolle der Arbeitnehmervertretung übernehmen, angesichts der Schwächung der Gewerkschaften jedoch immer weniger existent sind. Weil im übrigen die Anerkennung der Gewerkschaften ausschließlich vom Willen des Arbeitgebers abhing, hielt der Europäische Gerichtshof in zwei spektakulären Entscheidungen aus dem Jahre 1994 diese Situation für unvereinbar mit der Massenentlassungs-und der Betriebsübergangsrichtlinie<sup>5</sup>. Der Europäische Gerichtshof geht davon aus, dass den Anforderungen der Richtlinien nur dann genügt wird, wenn im jeweiligen Land dafür gesorgt ist, dass eine Arbeitnehmervertretung als Ansprechpartner verfügbar ist. Entsprechend musste Großbritannien nachbessern und für die in den Richtlinien geregelten Gegenstandsbereiche gewählte Arbeitnehmervertretungen vorsehen: ein im britischen Kontext geradezu systemsprengender Schritt. Dieses Beispiel zeigt, dass die konkreten Auswirkungen dieser bisher nur auf wenige Gegenstandsbereiche bezogenen Regelungen zur Arbeitnehmermitwirkung nicht unterschätzt werden dürfen.

#### Der Europäische Betriebsrat

Neben der Angleichung der gegenstandsbezogenen Arbeitnehmermitwirkung ist es der Gemeinschaft gelungen, Arbeitnehmermitwirkung in den transnationalen Bereich hinein

<sup>2.</sup> Amtsblatt (ABI) EG Nr. L/48 vom 22.2.1975

<sup>3.</sup> ABI. EG Nr. L/61 vom 5.3.1977

<sup>4</sup> ABL FG Nr. 1/183 vom 29.6.1989

<sup>5.</sup> EuGH v. 8.6.1994, Rs. C382/92 und C383/92, Slg. 1994, 664

zu verlängern. Dies ist zum einen dadurch geschehen, dass die Richtlinien über Massenentlassungen<sup>6</sup> und zum Betriebsübergang<sup>7</sup> in den Jahren 1992 und 1998 novelliert wurden und jetzt auch Vorgänge erfassen, die von der in einem anderen Land ansässigen Zentrale entschieden wurden. Dies sind jedoch nur Randkorrekturen im Vergleich zum Bedeutungsgehalt der Richtlinie über die Einsetzung eines Europäischen Betriebsrats oder die Schaffung eines Verfahrens zur Unterrichtung und Anhörung der Arbeitnehmer in gemeinschaftsweit operierenden Unternehmen und Unternehmensgruppen<sup>8</sup> aus dem Jahre 1994, die in Deutschland im Oktober 1996 durch das Gesetz über Europäische Betriebsräte<sup>9</sup> umgesetzt wurde. Die Richtlinie über Europäische Betriebsräte ist das Ergebnis eines langwierigen und dornenreichen Aushandlungsprozesses, der viel über die Möglichkeiten und Grenzen von Gemeinschaftsregelungen in diesem Bereich verrät. Deshalb soll er wenigstens andeutungsweise nachgezeichnet werden.

Die Initiative zu einer auf Entscheidungsstrukturen in transnational agierenden Unternehmen und Konzernen zugeschnittenen Regelung der Arbeitnehmermitwirkung ging von den Gewerkschaften der Länder aus, die innerstaatlich entsprechende Systeme kennen und mitansehen mussten, wie die transnationale Dimension immer bedeutender wurde, die verfügbaren Instrumente aber an die Entscheidungszentralen nicht heranreichen.

Der erste Versuch einer entsprechenden Regelung war der im Jahre 1980 nach dem damaligen Kommissar für Sozialpolitik, dem Holländer Vredeling, benannte Entwurf einer Richtlinie über Unterrichtung und Anhörung der Arbeitnehmer<sup>10</sup>. Der Vorschlag wurde 1983 in überarbeiteter Version erneut vorgelegt<sup>11</sup>. Beide Vorschläge verzichteten auf die Schaffung eines Mitwirkungsgremiums auf transnationaler Ebene und verfolgten stattdessen ein Konzept dezentraler Beteiligung der im jeweiligen Land bereits vorhandenen Arbeitnehmervertreter. Gesprächspartner sollte das jeweilige Tochterunternehmen sein, das das Mutterunternehmen mit den notwendigen Informationen zu versorgen hatte. Die Anknüpfung an die bestehenden Arbeitnehmervertretungen entsprach dem in den Richtlinien zur gegenstandsbezogenen Arbeitnehmermitwirkung zum Ausdruck kommenden Modell. Die Respektierung vorhandener Strukturen sollte die Akzeptanz des Regelungsvorhabens erhöhen.

Der Gegenstandsbereich der Unterrichtung und Anhörung war in dem Vorschlag ebenso detailliert umschrieben wie das dabei einzuhaltende Verfahren. Ein wenig vergröbert lief das darauf hinaus, dass mindestens einmal im Kalenderjahr über das informiert werden sollte, was im deutschen Sprachgebrauch und unter Bezugnahme auf § 106 Betriebsverfassungsgesetz (BetrVG) als wirtschaftliche Angelegenheiten bezeichnet würde. Daneben war ein besonderes Informations- und Konsultationsverfahren in den Fällen vorgesehen, die nach deutschem Sprachgebrauch als Betriebsänderungen verstanden werden könnten, wobei der Katalog allerdings etwas über die in § 111 BetrVG aufgelisteten Konstellationen hinausreichte. So umfasste er beispielsweise auch die langfristige Zusammenarbeit mit anderen Unternehmen bzw. die Beendigung solcher Zusammenarbeit. Das besondere Informations und Konsultationsverfahren war so aus-

<sup>6.</sup> Abgedruckt in: Recht der Arbeit (RdA) 4/1992, 387

<sup>7.</sup> Änderungsrichtlinie 98/50/EG vom 29. 6. 1998

<sup>8.</sup> Richtlinie 94/45/EG vom 22.9.1994, ABI EG 1994, L 254

<sup>9.</sup> Bundesgesetzblatt (BGBI.) I 1996, 1548

<sup>10.</sup> ABL FG Nr. C/297 v. 15.11.1980

<sup>11</sup> ARI FG Nr 1/217 vom 12 8 1983

Dieses Moratorium und allzu konkrete Vorgaben für das Informations und Konsultationsverfahren mobilisierten erheblichen Widerstand im Arbeitgeberlager und führten schließlich im Jahre 1986 zum kläglichen Scheitern des Projekts.

Dass die Gemeinschaft aus dieser Sackgasse wieder herausfinden und 1991 einen dem gleichen Ziel wie die Vredeling-Entwürfe verpflichteten neuen Vorschlag präsentieren konnte, ist der Neubelebung der Sozialpolitik durch den damaligen Kommissionspräsidenten Jacques Delors zu danken. Wichtig in diesem Zusammenhang ist vor allem die 1989 von elf Mitgliedsländern als zwar rechtlich unverbindliche, aber politisch durchaus gewichtige Erklärung verabschiedete Gemeinschaftscharta der sozialen Grundrechte der Arbeitnehmer. Dort wird die Weiterentwicklung der "Unterrichtung, Anhörung und Mitwirkung der Arbeitnehmer ... insbesondere für Unternehmen und Unternehmenszusammenschlüsse mit Betriebsstätten bzw. Unternehmen in mehreren Mitgliedstaaten der Europäischen Gemeinschaft" angemahnt. Dieser Legitimationsschub hat einen neuen Anlauf ermöglicht und 1991 zu einem Richtlinienvorschlag geführt<sup>12</sup>. Obwohl er in sorgfältiger Abstimmung mit den Sozialpartnern erarbeitet worden war, scheiterte er am Einstimmigkeitserfordernis im Rat. Erst die im Sozialprotokoll des Maastrichter Vertrages vorgesehene Möglichkeit der Verabschiedung mit qualifizierter Mehrheit führte dann im Jahre 1994 zur Annahme des mehrfach überarbeiteten und erheblichem Widerstand der Arbeitgeberseite ausgesetzten Entwurfs.

Dass der Widerstand überwunden werden und letztlich eine Regelung zustande kommen konnte, ist zwei Merkmalen zu verdanken, die das Konzept der Richtlinie kennzeichnen. Sie sind das Ergebnis des mit dem Vredeling-Vorschlag durchlaufenen Lernprozesses. Zum einen verzichtet die Richtlinie auf konkrete Vorgaben für das Informations und Konsultationsverfahren und regelt lediglich ein Verfahren mit offenem Programm. Für den Fall des Scheiterns der Verhandlungen kommt eine Auffangregelung zum Zuge, die aus Sicht der Arbeitnehmerseite als Drohpotential in den Verhandlungen fungiert und sicherstellt, dass die Arbeitgeberseite dem Verfahren der Information und Konsultation nicht entfliehen kann. Zum andern förderte sie bis zu einem Stichtag den Abschluss freiwilliger Vereinbarungen, bei denen lediglich bestimmte Minimalia berücksichtigt werden mussten, für die aber im übrigen ein nahezu unbegrenzter Freiraum bestand, weil die Richtlinie auf sie überhaupt nicht anzuwenden war. Dies führte zu einem rapiden Anstieg solch freiwilliger Vereinbarungen: Gab es davon zum Zeitpunkt der Verabschiedung der Richtlinie nur etwa 40, waren es am Stichtag im Jahre 1996 bereits über 400<sup>13</sup>. Allein in dieser Stimulanzfunktion ist schon ein beachtlicher Erfolg der Richtlinie zu sehen.

Die Richtlinie verzichtet darauf, ein einheitliches Modell der Information und Konsultation anzustreben. Der Paradigmenwechsel von materieller Festschreibung (wie noch im Vredeling-Vorschlag) zu schlichter Prozeduralisierung lässt den Akteuren alle Möglichkeiten, ihrer Phantasie freien Lauf zu lassen und sich ieweils auf das Konzept zu einigen, das zur jeweiligen Konzern- und Unternehmensstruktur am besten paßt. Die so erarbeiteten Modelle sind schon jetzt zum viel diskutierten Gegenstand sozialwis-

<sup>12.</sup> ABI. EG Nr. C/89 vom 15.2.1991

<sup>13.</sup> Vgl. dazu die lehrreiche Auswertung in Paul Marginson u.a., Negotiating European Works Councils - An Analysis of Agreements under Article 13 Dublin 1998

senschaftlicher Forschung geworden<sup>14</sup>. Es hat den Anschein, als würde dadurch ein viel versprechender Lernprozess über Wirkungszusammenhänge initiiert, in dem sich längerfristig zukunftsweisende Konzeptionen durchsetzen. Wenn am Ende des Jahres 1999 rund 1500 Europäische Betriebsräte gebildet sein werden<sup>15</sup>, bietet sich für solche Lernerfahrung reiches Anschauungsmaterial.

Der weitere Vorteil der Richtlinie über den Europäischen Betriebsrat im Vergleich zum Vredeling-Vorschlag liegt darin, dass die Vertreter aus allen Mitgliedsländern in dem bei der Zentrale angesiedelten Gremium gleichzeitig unterrichtet werden müssen, was vor allem bei Standortentscheidungen außerordentlich wichtig ist. Das Auseinanderdividieren der Belegschaften in verschiedenen Ländern wird dadurch zumindest schwieriger.

### Die neuen Initiativen

Beflügelt durch das Erfolgserlebnis mit der Richtlinie über Europäische Betriebsräte hat die Gemeinschaft ein bereits tot geglaubtes Projekt wieder belebt: die Mitbestimmung in den Unternehmensorganen der Europäischen Aktiengesellschaft. Der erste Versuch der Regelung einer Europäischen Aktiengesellschaft als Option neben den nationalstaatlich verfügbaren Modellen datiert von 1970. Nach Meinung von Experten würde die Europäische Aktiengesellschaft zu erheblichen Kosteneinsparungen führen, die Effizienz steigern und die Transparenz erhöhen, die bislang dadurch getrübt wird, dass in verschiedenen Mitgliedstaaten niedergelassene Unternehmen wegen des jeweils verschiedenen Gesellschaftsrechts ein Netz von Holdings und Tochtergesellschaften aufbauen müssen, um zurecht zu kommen<sup>16</sup>. Trotz dieser evidenten Vorteile ist die Europäische Aktiengesellschaft bislang daran gescheitert, dass eine Einigung über die Unternehmensmitbestimmung nicht erreicht werden konnte.

Der erste Vorschlag<sup>17</sup> von 1970 musste schon deswegen scheitern, weil er in Verkennung der grundlegenden Verschiedenheit der Arbeitsbeziehungen in der Gemeinschaft versuchte, den übrigen Mitgliedstaaten ein und dasselbe Modell der Mitbestimmung (nämlich eine Mischung aus deutschem und holländischem System) aufzuzwingen. Im Kontext der Entwicklung des Binnenmarkts präsentierte die Kommission im Jahre 1989 einen neuen Entwurf, in dem versucht wurde, die Lehren aus der Diskussion um den ersten Vorschlag dadurch zu ziehen, dass vier verschiedene Alternativen angeboten wurden, von denen das jeweilige Land die ihm gemäße auswählen konnte<sup>18</sup>. Diese Varianten stellten sich jedoch als immer noch viel zu rigide heraus, um allgemeine

<sup>14.</sup> Vgl. etwa Wolfgang Lecher u.a., Die Konstituierung Europäischer Betriebsräte. Vom Informationsforum zum Akteur ? Eine vergleichende Studie von acht Konzernen in Frankreich, Italien, Großbritannien und Deutschland, Baden-Baden 1998; Wolfgang Lecher Auf dem Weg zu europäischen Arbeitsbeziehungen ? Das Beispiel der EuroBetriebsräte in: WSI-Mitteilungen 4/1998 S. 258; Hans-Wolfgang Platzer/KlausPeter Weiner, Europäische Betriebsräte - eine Konstitutionsanalyse. Zur Genese und Dynamik transnationaler Beziehungen, in: Industrielle Beziehungen 4/1998, S. 388

<sup>15.</sup> Vgl. dazu Lecher, Weg, S. 258

<sup>16.</sup> Vgl. dazu Klaus Hopt, Europäisches Gesellschaftsrecht - Krise und neue Anläufe, in: Zeitschrift für Internationales Privatrecht (ZIP) 3/1998, S. 96 (100)

<sup>17.</sup> ABI. EG Nr. C/124 vom 10.10.1970

<sup>18</sup> Abl FG Nr C/263 vom 16 10 1989

Akzeptanz finden zu können. Das Scheitern auch dieses zweiten Anlaufs war mithin programmiert. Inspiriert durch den Erfolg der Richtlinie über Europäische Betriebsräte hat die Kommission eine Expertengruppe eingesetzt (der auch der ehemalige DGB-Vorsitzende Ernst Breit angehörte), die im Mai 1997 ihren (nach dem Vorsitzenden der Gruppe allgemein als Davignon-Bericht bezeichneten) Abschlussbericht<sup>19</sup> vorgelegt hat, der neue Bewegung in die Diskussion brachte. Die Expertengruppe empfahl die Übernahme des der über Europäische Betriebsräte Richtlinie zugrunde liegenden Konzepts: eine Verfahrenslösung, die nahezu alles den Verhandlungen der beteiligten Akteure überlässt und für den Fall des Scheiterns der Verhandlungen eine Auffangregelung vorsieht. Ihr zufolge sollte die Arbeitnehmerseite im mitbestimmten Gremium ein Fünftel der Sitze, mindestens jedoch zwei Vertreter haben. Während der Luxemburger Ratspräsidentschaft im zweiten Halbjahr 1997 wurde dieser Vorschlag aufgenommen und in einen Richtlinienvorschlag überführt. Doch stellte sich sehr bald heraus, dass die Auffangregelung zum Zankapfel werden sollte. Obwohl die Europäische Aktiengesellschaft für Neugründungen nicht in Betracht kommt, also nur transnationale Beteiligungen erfasst, wollten Mitgliedsländer mit einem höheren Mitbestimmungsniveau sich mit dem Minimum von einem Fünftel der Sitze nicht zufrieden geben. Die Gefahr einer Flucht aus der Mitbestimmung schien ihnen zu hoch. Entsprechend scheiterte dieser Entwurf vor allem am Widerstand Deutschlands und Österreichs. Die britische Ratspräsidentschaft im ersten Halbjahr 1998 versuchte, diese Blockade mit einem Kompromiss dadurch aufzulösen, dass das jeweils höchste Niveau einer beteiligten Gesellschaft den Ausschlag gibt und durch die Auffangregelung garantiert wird<sup>20</sup>. Würde sich also eine deutsche mitbestimmte Gesellschaft beteiligen, käme es zur Übertragung dieses Modells auf die Europäische Aktengesellschaft, falls nicht eine andere Verhandlungslösung gefunden wird. Der Nachteil des während der britischen Präsidentschaft eingebrachten Entwurfs liegt allerdings darin, dass die Auffangregelung keinerlei Mitbestimmung vorschreibt, wenn eine solche zuvor in keiner der beteiligten Gesellschaften bestand. Dieser Preis für den Bestandsschutz des bereits existierenden Mitbestimmungsniveaus erscheint mir zu hoch. Denn dadurch verfehlt die angestrebte Regelung ihr Ziel: gemeinschaftsweit die Mitbestimmung - auf welchem Niveau auch immer - für die Europäische Aktiengesellschaft verbindlich zu machen. Nachdem in der Ratssitzung am 2. Dezember 1998 auch dieser Entwurf im Rat erst einmal gescheitert ist, wird man gespannt sein dürfen, ob und in welcher Form der deutschen Ratspräsidentschaft der Durchbruch gelingt.

Die Richtlinie über Europäische Betriebsräte hat die Kommission zu einem weiteren kühnen Schritt ermutigt: Statt Information und Konsultation nur für wenige Gegenstandsbereiche vorzuschreiben, sollen die nationalen Informations-und Konsultationssysteme flächendeckend einander angenähert werden. Die im Sozialprotokoll von Maastricht eröffnete und jetzt im Amsterdamer Vertrag fest verankerte Möglichkeit, dass die Sozialpartner im Sozialen Dialog selbst eine Vereinbarung hierüber erarbeiten, blieb ungenutzt: sie scheiterte am Widerstand der Arbeitgeberseite. Die Kommission hat sich dadurch nicht beirren lassen und am 4. November 1998 einen entsprechenden Richtlinienentwurf<sup>21</sup> vorgelegt, der wiederum ganz nach dem Muster der Richtlinie über

<sup>19.</sup> Sachverständigengruppe "European Systems of Worker Involvement (with regard to the European Company Statute and the other pending proposals), Abschlußbericht, Brüssel 1997

<sup>20.</sup> Abgedruckt in: Recht der Arbeit (RdA) 4/1998, 239; vgl. dazu Peter Hanau, Neuer Anlauf zur mitbestimmten SE, in: RdA 4/1998. S. 231

<sup>21.</sup> Proposal for a Council Directive establishing a general framework for informing and consulting employees in the European Community

Europäische Betriebsräte konzipiert ist. Wieder setzt die Kommission auf eine Verhandlungslösung und für den Fall des Scheiterns auf eine Auffangregelung, über deren Einzelheiten in nächster Zeit sicher noch heftig gestritten werden wird. Die Chancen für die angestrebte Richtlinie stehen gut: anders als für die Mitbestimmungsregelung bei der Europäischen Aktiengesellschaft genügt für ihre Verabschiedung schon die qualifizierte Mehrheit. Die Richtlinie würde die Arbeitnehmermitwirkung in einer Reihe von Mitgliedsländern verstärken, ohne ihnen Institutionen aufzuzwingen, die sich mit den jeweiligen Rahmenbedingungen nicht vertragen. In diesem flexiblen Ansatz liegt ihre große Chance.

#### Einschätzung

Die Neuorientierung der Mitbestimmungspolitik der Europäischen Gemeinschaft stimmt optimistisch. Die erbitterten Auseinandersetzungen um die früheren Vorschläge zur Mitbestimmung bei der Europäischen Aktiengesellschaft und um den Vredeling-Vorschlag erweisen sich im Nachhinein als wichtiger Lernprozess. Inzwischen hat sich die Einsicht durchgesetzt, dass der Arbeitnehmermitwirkung in der Gemeinschaft nicht dadurch zum Durchbruch verholfen werden kann, dass deren institutionelle Ausprägung vom Gemeinschaftsgesetzgeber vorgeformt wird. Schon gar nicht ist es möglich, das Modell eines Landes den anderen Mitgliedstaaten zu oktroyieren. Der zukunftsweisende Weg besteht vielmehr darin, den funktionalen Zweck der Arbeitnehmermitwirkung im jeweiligen Kontext festzulegen, die Akteure für Verhandlungen zu definieren, sie an den Verhandlungstisch zu zwingen und im übrigen alles ihnen zu überlassen. Die Auffangregelungen sind dabei das notwendige Drohpotential in der Hand der Arbeitnehmerseite.

Dieses Regelungskonzept führt weder zu Einheitlichkeit noch zu Gleichwertigkeit der so auf den Weg gebrachten Modelle. Aber es sorgt dafür, dass Gewerkschaften und Arbeitgeberverbände sich überall in der Gemeinschaft mit dem Konzept der Arbeitnehmermit- wirkung auseinandersetzen müssen. Dies lässt sich am Beispiel der Umsetzung der Richtlinie über Europäische Betriebsräte bereits sinnfällig demonstrieren. Das aber bedeutet, dass das Konzept kooperativer Arbeitsbeziehungen in der Gemeinschaft unaufhaltsam vorangetrieben wird. Antagonistisch angelegte Systeme geraten zunehmend unter Legitimationsdruck. Diese nicht mehr wegzudiskutierende Veränderung in der Kultur der Arbeitsbeziehungen ist für die langfristige Sicherung des deutschen Mitbestimmungskonzepts im zusammenwachsenden Europa von ungleich größerer Bedeutung als die gemeinschaftsweite Verbreitung eines bestimmten Mitbestim-Denn die deutsche Mitbestimmung hat auf Dauer nur mungsniveaus. eine Überlebenschance, wenn das Konzept kooperativer Arbeitsbeziehungen in der Gemeinschaft allenthalben als notwendig akzeptiert wird. Um diesen Bewusstseinsprozess voranzutreiben, wäre es deshalb wichtig, dass bei der Europäischen Aktiengesellschaft mitbestimmungsfreie Zonen vermieden werden. Es geht vielerorts noch um den Einstieg in die Mitbestimmungspraxis. Er sollte nicht aus Angst um institutionelle Bestandssicherung leichtfertig verschenkt werden.